## **How To Put Podcasts On N81 Guide File**

Thank you extremely much for downloading **How To Put Podcasts On N81 Guide File**.Maybe you have knowledge that, people have look numerous times for their favorite books similar to this How To Put Podcasts On N81 Guide File, but stop up in harmful downloads.

Rather than enjoying a fine PDF next a cup of coffee in the afternoon, on the other hand they juggled subsequent to some harmful virus inside their computer. **How To Put Podcasts On N81 Guide File** is comprehensible in our digital library an online right of entry to it is set as public consequently you can download it instantly. Our digital library saves in multipart countries, allowing you to acquire the most less latency times to download any of our books once this one. Merely said, the How To Put Podcasts On N81 Guide File is universally compatible once any devices to read.

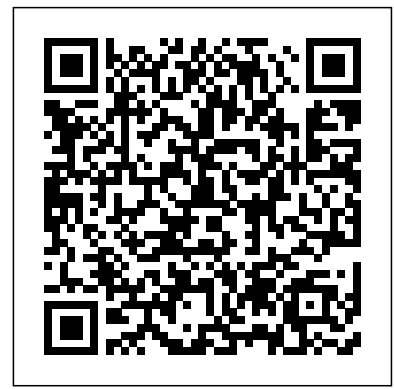

**Podcasting For Dummies**

Maximum Press Professionals in all areas of librarianship will find inspiration in the essays collected here—each of them innovative tips for increasing circulation, enhancing collections, and improving flexibility. With extensive experience in the nation's top libraries and media centers, the 73 contributors describe what

really works based on their realworld experiences. Organized by subject, the essays offer succinct and practical guidelines for dozens of tasks. Topics include preparing and delivering distinctive presentations; forming a successful grant proposal; hosting a traveling multimedia exhibition; organizing effective community partnerships; writing blogs; hosting authors; creating cybertorials; preserving local culture—and many others. Ten Speed Press Voted one of the best podcasting books of all time written by marketing marvel and co-host of the SharkPreneur podcast with Shark Tank's Kevin Harrington (BookAuthority). Market Domination for Podcasting shares the secrets of twenty-three of the top podcasters and marketing minds in the world today. Business owners can use Seth Greene's unique podcasting model to

generate twenty new referral partners promoting their business in just twenty minutes a week. Interview subjects include Mark Asquith, Chris Christenson, Luis Congdon, Andrea Corelli, Karl Krummenacher, Michael Licata, Gary Occhino, Nik Parks, Rebecca Poynton, and others. "Seth explores why podcast users make for an interesting advertising segment, and how small businesses can take advantage of this underappreciated marketing tool." —Home Business **Podcasting For Dummies** Simon and Schuster "This is the book that you'll want to read about podcasting--the technology that everyday people, in addition to the bigname radio networks,

are using to broadcast to the world." -- Robert Scoble, Vice President Media Development, Podtech.net Create and market successful to high-level podcasts from your desktop, for your company, or in the studio Podcasting is Produce and upload a blazing hot new medium, but to create with a Quick Start effective audio and video for the Internet, you need a thorough grounding in business \* Master the the tools and techniques that make it possible. You'll find it all--including business planning worksheets and tips--in this comprehensive guide from two industry experts. Each of the \* Crop, resize, color book's seven sections correct, or insert focuses on key elements in a logical sequence, so you can find what you need, when you need it--from an in-depth look at the basics, recording techniques, to creating a revenueproducing business. \* your first podcast tutorial \* Learn how to turn your podcast into a viable equipment--microphone s, cameras, editing software, and more \* Produce your audio and video podcasts to a broadcast standard \* Decipher Really Simple Syndication (RSS) and other podcasting techniques

virtual backgrounds \* Integrate your podcast into your blog or Web site Jack Kelly Podcasts The Book Lioncrest Publishing The first anthology devoted to the theory and practice of all forms of public philosophy A Companion to Public Philosophy brings together in a single volume the diverse practices, modalities, and perspectives of this rapidly growing field. Forty-two chapters written by established practitioners and newer voices alike consider questions ranging from the definition of public philosophy to the value of public philosophy to both society and philosophy itself. Throughout the book, philosophers offer insights into the different publics they have engaged, the topics they have explored, the methods they have

used and the lessons they have learned from these engagements. The Companion explores important philosophical issues concerning the practice of philosophy in the public sphere, how public philosophy relates to advocacy, philosophical collaborations with political activists, locations where public philosophy can be done, and more. Many essays highlight underserved topics such as effective altruism, fat activism, trans activism, indigenous traditions, and Africana philosophy, while other essays set the stage for rigorous debates about the boundaries of public philosophy and its value as a legitimate way to do philosophy. Discusses the range of approaches that professional philosophers can use to engage with nonacademic audiences Explores the history and impact of public philosophy from the time of Socrates

to the modern era Highlights the work of public philosophers concerning issues of equity, philosophy, normative social justice, environmentalism, and medical ethics Covers the modalities used by contemporary public philosophers, including film and television, podcasting, internet memes, and community-engaged teaching Includes essays by those who bring philosophy to corporations, government policy, consulting, American prisons, and activist groups across the political spectrum A Companion to Public Philosophy is essential reading for philosophers from all walks of life who are invested in and curious about the ways that philosophy can impact the public and how the public can impact philosophy. It is also an excellent text for undergraduate and graduate courses on the theory and

practice of public philosophy as well as broader courses on ethics, and comparative and world philosophy. **Copywriting for Podcasters** Atlantic Publishing Company Put the video podcast medium to work for you and your clients with a winning formula. Know how video podcasts work and every facet of what it takes to produce a professionalquality program that will meet every criterion for success. The authors are seasoned video production pros that have been on the crest of the video podcasting wave as it has risen. With over 2500 episodes produced, they can reveal what works and what doesn't with detailed, illustrated guidance. You get the nuts and bolts of the

complete process, including: \* Preproduction: budgeting guidelines, mapping your production, and working with talent \* Production: the updates ENG shooting style, lighting values and portability, sound, essential camera features, acquisition formats, and gear lists \* Postproduction: resources for adding music and images, motion graphics, and editing techniques \* Delivery: costeffective hosting options, creating RSS feeds, compression, and hosting processes \* Promotion: choosing directories, promoting your program, and monetizing your podcast it than saying, "build it and Instruction and case studies go in-depth on issues unique to the podcast medium. A full-color presentation delivers tangible, inspiring examples of creative video podcasts. The companion we podcasts out there. You only

bsite-www.VidPodcaster.comprovides a blog, templates, planning documents, sample clips, and state-of-the-art *Podcast Launch: a Complete Guide to Launching Your Podcast with 15 Video Tutorials!* Workman Publishing Company Building an audience is tough. Do you work hard to create the best possible content for your target audience? Do you continually wonder why your download numbers remain so flat and... unspectacular? It has always been a challenge to grow a sizable and dedicated audience around content creation. There's a lot more to they will come". And, as new podcasts are launched each day, the space will only continue to get noisier. The competition gets stiffer. Fortunately, you don't need to worry about all the other

need to worry about your own. grow revenue through their In Podcast Growth, you'll have show or their products. The the ultimate manual for promoting your show, and growing your audience.T his book pulls together our favourite tips and tactics for podcast growth, based on over a decade of professional experience. We break them down into actionable strategies. *Podcasting Secrets Unleashed* You can work through them in Big Podcast order, or cherry-pick the ones that suit your content and brand the most. You'll find details on timeframes, checklists, and recommended resources, to keep you moving forward. You'll see those download numbers begin to climb. Your long-awaited engagement will start to increase.If you want to grow your podcast audience, then this is the only book you need. So, let's grow!The Podcast Host is a podcast marketing hub for individuals and businesses who seek to nurture an audience, build trust, and website was founded in 2010 by Dr. Colin Gray, and has become an authority in the new media space through writing, podcasting, and broadcasting on anything that serves to create loyal and fanatical fans. From NPR comes the definitive guide to podcasting—featuring step-bystep advice on how to find a unique topic, tell the best stories, and engage the most listeners, as well as the secrets that will take your pod to the next level. Whoever you are, whatever you love, there's a podcast audience waiting for you, and in today's booming audio storytelling landscape, it's never been easier to share your voice with the world. But while the barrier to entry for podcast production is relatively low (just the cost of a

mic and a laptop), the learning Publishing curve is steep—and quality matters. That's where NPR comes in. In NPR's Podcast Start Up Guide, Glen Weldon draws on NPR's extensive educational materials and army of talent—from recognizable hosts, such as Guy Raz (How I Built This), Gene Demby (Code Switch), Linda Holmes (Pop Culture Happy Hour), and Yowei Shaw (Invisibilia), to indispensable behind-thescenes players, such as producers, engineers, and editors—to guide aspiring podcasters through the conception, creation, and launch of a podcast. Part master class, part candid informational interview with the best in the business, this book is a must-read for anyone radio technology in the service of who wants to make their dream of starting a podcast a reality. So You Want to Start a Podcast Morgan James

The ultimate guide to podcasting, the fastest growing media platform in the world. A step beyond practial how-to information on podcast production or building a business, Make Noise addresses the art of podcasting, what works and doesn't for successful storytelling on audio, from a true expert in the medium. *Complete Guide to Publishing* Taylor & Francis A fascinating exploration of modern podcasting as a tool for decolonization In The Podcaster's Dilemma: Decolonizing Podcasters in the Era of Surveillance Capitalism, Drs. Nolan Higdon and Nicholas Baham III connect contemporary podcasting to the broader history of the use of anti-colonial struggle and revolution. By organizing the book's analysis of decolonization through podcasting via three distinct

## activities—interrogation and critique, counter-narrative, and call to action—the authors create treatments of the community a lens through which they analyze activism created by decolonizing phase of a decolonizing podcaster's process In-depth

and evaluate the decolonizing potential of new podcasts. The book also critiques the threat to the decolonizing efforts of some modern podcasts by the growing phenomena of surveillance capitalism and the emerging podcast oligopoly. The Podcaster's Dilemma reveals both undergraduate and graduate potential and challenges in the podcasting space as podcasters struggle to put forward insightful new narratives funded by anticapitalist models. This important book also includes: A thorough introduction to the podcasters profiled in the book and an examination of how they're using podcasts to decolonize themselves from colonial mentalities Practical discussions of how the profiled podcasters interrogate and critique the veracity of neoliberal, racist, imperialist, patriarchal, heterosexist, classist, and ableist white-centered ideologies Comprehensive explorations of the counter-narrative production

podcasts The Podcaster's Dilemma: Decolonizing Podcasters in the Era of Surveillance Capitalism is an indispensable new resource for critical media, communications, ethnic studies, and political science scholars, as well as students. It is also perfect for anyone interested in the broad expansion of intersectional voices in dialogue about everything from political organizing to plant-based diets.

**Turn Up the Volume** John Wiley & Sons Cover -- Title -- Copyright -- Dedication -- Contents -- Preface -- Acknowledgments -- Introduction -- 1 The Tenets of Good Podcasting -- 2 Setting Up Your Studio -- 3 Preparing for Your First Episode -- 4 Turn Your Ideas into Audio -- 5 Bring the World into Your Podcast -- 6

Editing: Pulling All the Pieces Together -- 7 Where Will Your Understanding Advertising Podcast Live Online? -- 8 Growing and Sustaining Your Podcast -- Appendix A: Music Rights, Incorporation and Other Legal Considerations -- Appendix B: Shopping Guide -- Appendix C: It's All Journalism Questionnaire -- Bibliography -- Resources -- Glossary -- Index. The Scribe Method John Wiley & Sons Methods and Advice for Making the Most of Your Podcast—Pricing, Sponsors, Crowdfunding, and More Pick up any book on podcast monetization, and you will find 90 percent of it only covers how to launch a podcast. If you already have a podcast, you have that information; you're ready for the next step. Profit from Your Podcast provides top strategies and real-life examples of podcast monetization. This book is more than what to do. It also tells you how to do it. Chapters cover such topics as: How to Grow Your Audience

How to Set Your Pricing Jargon How to Find Sponsors Best Strategies for Making Money as an Affiliate Master Strategies for Crowdfunding Harnessing the Power of Webinars and Events The Top Tools to Make Your Job Easy Built on the author's fifteen years of experience in podcasting, this action-packed guide will benefit new and veteran podcasters. Get clear on who your audience is and what they want, deliver value, and build an engaged audience that wants to give you money. Leverage your relationships and the integrity you have built through your podcast to create multiple streams of income. Profit from Your Podcast gives you the tools to do it all. *Make Noise* ABC-CLIO The bestselling Mac book of all time, updated for OS X Mountain Lion and the latest hardware More and more people are joining the ranks of Mac owners each year. This popular guidebook, as userfriendly as the Mac itself, has

sold more than 1.3 million copies in previous editions. In this most recent version, popular author Edward C. Baig, Personal Tech columnist with Time Machine Explores for USA TODAY, covers OS X Mountain Lion, the newest MacBooks, updates to the iLife videos, and music files; suite, and much more. All the basics are here, including setting up and navigating your Mac, using the Safari browser, making video calls with FaceTime, managing photos and videos, syncing with iCloud, and more. Mac sales are booming, and this guide helps new users or those upgrading from an earlier version take full advantage of all the newest features Covers the newest operating system, OS X Mountain Lion, as well as the latest Mac mini, MacBook Pro, MacBook Air, iMac, and Mac Pro hardware Shows how to set up your Mac, place. Podcasting combines navigate the desktop, use the Dock, print or fax documents, surf the web with Safari, set up

e-mail, use FaceTime and iMessage, sync devices with iCloud, run Windows on a Mac, and back up your files the newest version of the iLife suite; how to work with photos, blogging and social networking; organizing your life with Reminders; setting up a network, and more Macs For Dummies, 12th Edition will help you get the most from your new Mac, quickly and easily.

Podcast Academy: The Business Podcasting Book John Wiley & Sons

Get organized and nail all your future podcast episodes! Planning one or more podcasts can be overwhelming. That's why staying organized will save you lots of time and energy. This Podcast Planner will help you put all your ideas and events in one elements of radio, journalism, and audio production, and creating them can be an arduous

process. While every podcast is different and will require a tailored approach when it comes to planning, there are some key things you will need to think about. Podcast Production Planner Features: Dedicated page for Name and other personal details. Special Brain dump pages for jotting your podcast awesome ideas. Plenty of space on each page for all important information of the podcast: Name, Episode #, Recording Date, Broadcast Date, Host(s), Guest(s), Main Feature, and much more. Dedicated pages to log and plan your podcast's Topic to discuss, Hosts, Description, To-Do List, Notes, Ideal Listener, Segments, Comments, and Conclusion & Review. 100 crisp white pages

Professional designed matte, flexible softcover paperback

★6"x9" Perfects for daily use, easy to carry around. Made in USA As the audience for podcasts every single thing you need to. continues to grow, there has never been a better time to start a script can cut the spontaneity and podcast for your business, brand, or as a hobby. Podcasts are a great way to build a genuine

connection with your audience. Instead of the fractured connection, you make through social media, podcasts allow you to engage your audience with unique long-form content. This Podcast Production Planner Notebook will guide you to launch your own podcast and take advantage of this exciting growing medium. Develop a podcast concept Podcasts are as varied as the people that create them. To start, ask yourself, "Why am I starting a podcast?" and "What is my podcast about?". Identify your podcast goals. Pick a podcast theme or topic. Name your podcast. Use keywords, without stuffing. Scripting is an oft-debated topic. Should you go super-detailed, or might you go quite light and off-the-cuff? On the one hand, a detailed script can make for a really tight, valuepacked episode. It cuts the rambling and ensures you cover The only trouble is, a detailed drain your personality from an episode. Choose your podcast format Some podcasts just have a

single host, others are scripted stories, or feature in-depth interviews. You need to setup: Optimal podcast length Podcast publishing schedule Podcast recording equipment and software Podcasts have a low barrier to entry; if you want to start a podcast, it's relatively easy to begin the process with little overhead or experience. You can Sons start recording a podcast with just There has never been a better your iPhone and a pair of headphones. Remember, your content is the most crucial part. Nobody listens to a podcast because it has superior sound quality. But people will put up with less-than-optimal sound quality if the content of your show year.Planning your podcasts is a is excellent. Picking the best podcasting setup can get confusing, especially if you don't have a background in audio recording. To make it easy, we put together three podcast equipment packages based on the number of people you're recording. Home studio or office setups are ideal for recording podcasts. You have control over your environment with fewer distractions and better

equipment, something you don't get when recording outside. Plus, home recordings sound much more professional in a quiet area with everything already set up and ready to use. Stop procrastinating and get this perfect planner for every podcaster! *Podcasting Hacks* John Wiley & time to start your own podcast.Sales of smartphones over recent years have fueled more interest in podcasts and now there are more podcast listeners than ever before. And the numbers are growing every very important step in the process and many marketers make the mistake of trying to wing it... *Podcast Growth: How to Grow Your Podcast Audience* Cambridge University Press & Assessment Exclusive Podcast Academy training now available in a

book! Podcast Academy, the medium for any company leader in audio/video podcast and new media education, brings you their first book, Podcast Academy: awareness. This applies for The Business Podcasting Book, based on their seminars. Written by industry experts, this book brings you practical experience that you can apply to your own business. It covers planning, content creation, legal considerations, branding, marketing, advertising, monetization, and much more. The authors and contributors have been behind many of the earliest corporate podcasts and share now! their knowledge, success, and **Nicky Hockly's 50 Essentials** real-world experience with you. Podcasting is changing the way organizations are communicating with their customers, prospects and the media. It is an essential new

looking to extend their communications outreach, and expand their brand companies, organizations, charities, schools and groups that range in size from small to Fortune 500 enterprises. If you are thinking about podcasting as a medium for your organization, The Business Podcasting Book will give you a solid understanding of how to create your own company's voice, measure your efforts and maximize your opportunity. Implement your podcasting strategy

**for Using Learning Technologies Paperback** John Wiley & Sons An inspiring, comprehensive, step-by-step guide to creating

Start a Podcast covers everything from hosting and guest booking to editing and marketing - while offering plenty of encouragement and insider stories along the way. Though they are the fastestgrowing form of media, podcasts can actually be tricky to create—and even harder to sustain. Few know the secrets of successfully creating a knockout podcast better than Kristen Meinzer. An awardwinning commentator, producer, and former director of nonfiction programming for need (and don't need!) in Slate's sister company, Panoply, Meinzer has also hosted three successful podcasts, reaching more than ten million listeners. Now, she shares her expertise, providing describe what you want to do aspiring podcasters with crucial in two to three sentences? Who information and guidance to work smarter, not harder as they start their own audio forum. Meinzer believes that we each have a unique voice that deserves to be heard. But

many of us may need some help transforming our ideas into reality. So You Want to Start a Podcast asks the tough but important questions to help budding podcasters define and achieve their goals, including: Why do you want to start a podcast? Think about specifically why you want to start a podcast versus a blog, zine, YouTube channel, Instagram feed, or other media outlet. Find out if a podcast is really the best way to tell your story—and what you really order to get started. What is your show about? For any advertiser, corporate partner, or press outlet, you need a snappy pitch. How would you is your podcast for? Who are you trying to reach? How will your content and tone appeal to those listeners? How is your show going to be structured? Create a step-by-step map

planning the show out. Think about length, segments, interviews, advice, news reads, and other aspects of successful podcasts you can adapt for your own. With this motivational how-to guide—the only one on the subject available—you'll find parks. By learning to utilize the smart, bottom-line advice and inspiration you need to produce an entertaining and informative podcast and promote it to an audience that will love it. So You Want to Start a Podcast gives you the tools you need to start a podcast—and the insight to keep it thriving! *The Story Biz Handbook: How to Manage Your Storytelling Career from the Desk to the Stage* Orion Full of practical, proven techniques and step-by-step strategies, this informative resource teaches internet  $\tan$  in  $\sin$  is in  $\cos$  to  $\sin$ attract visitors and convert them into paying customers.

With a design that allows each chapter to stand on its own, the book provides easy and immediate implementation for a variety of promotion strategies, including those geared for bed and breakfasts, campgrounds, and theme industry-specific internet newsgroups and mailing lists, businesses can target their customers, examine advertising techniques of their competitors, and ensure consistent visibility on the Web. Tips on updating, revisiting, and rethinking a business's online presence round out the advice, ensuring that potential and existing clients keep coming back. Take Control of Podcasting Taylor & Francis Podcasting has become a common term nowadays, though there is actually only a selected number of people who are aware of its sense and function. The meaning of podcast is still unknown to a large number of

been coined by juxtaposing broadcast and ipod. These specially designed broadcasts were initially formed exclusively for the ipod. However, later they were made accessible for people who did not own an ipod because over the world can exchange their of the increasing fame of the podcasts. Thus, an ipod is not essential anymore to know about a podcast- you can hear it on your computer or in your music player. Podcasting is a method by send in their reviews via emails in which media files such as audio or the sites for podcast discussions. video are advertised and circulated over the internet. Podcasting as well as advertising are gradually turning into successful methods of commodity to save the file into your hard promotion for the various corporations. Podcasting costs less bandwidth of the person who is and is also a proficient way to attract attention. The media files mentioned before can be in mp3 format and the videos can be movies, music videos or even promotional videos that advertise some products for the corporations. The podcast extends through either the RSS feed or an atom syndication on the Internet. People can

people. The word - podcast, has download the podcasts and then use their music players or their computers or ipods to play them. The podcasts will upload on the internet in a short while right after they are made public much like the T.V. soaps. People all ideas and opinions in the form of audio files via this brilliant system. Also, all those people who have registered to a particular podcast can hear the opinions and then

Thus, podcasts facilitate a 2 way communication. The podcasts can also be just heard on the internet and it's not compulsory disk. This saves both time and interested in listening to the podcast.The components essential for the recording of a podcast are: 1. A microphone with high sound clarity 2. A computer which has the software necessary for editing and completing the podcast. Once the podcast is complete, it can be put on the internet such that people get to hear it and mail their opinions.

**Podcast** Taylor & Francis You will earn how to master the art and science behind podcasting in a matter of hours. By investing a few dollars, you can easily get your message out, increase the number of visitors to your website, and significantly increase sales. If will find case studies from you are looking to drive high-quality, targeted traffic to your site, there is no better way than podcasting. The key to success in podcasting is knowing what you are doing and devising a comprehensive and wellcrafted marketing plan. This creating quality sound, building a groundbreaking and exhaustively researched new book will provide everything you need toknow to help you generate high-volume, high-quality podcasts. In addition, we spent thousands of hours interviewing hundreds of

today's most successful podcast masters. This book is a compilation of their secrets and successful ideas. Additionally, we give you hundreds of tips and tricks to drive business to your website and increase sales and profits. In this book, you companies that have used our techniques and achieved unprecedented success. *Producing Video Podcasts* John Wiley & Sons Explains how to create a professional-quality Internet radio broadcast, with sections on selecting the right software, show, distributing a podcast, audio editing, videocasting, and more. Original. (Intermediate)